## Handout 12

# Nested loops

### 12.1 Loops inside loops

Suppose we want to add all of the following numbers

1 1 2 123 1234 ... 1 2 3 4 ... 10

We can build a loop to compute the sum in row k...and put that loop inside yet another loop that adds over all rows.

#### 12.2 Practice

Write code where the input is an integer *n* and the output is the result of

$$
\left(1\right) + \left(1 + \frac{1}{2}\right) + \left(1 + \frac{1}{2} + \frac{1}{3}\right) + \dots + \left(1 + \frac{1}{2} + \frac{1}{3} + \dots + \frac{1}{n}\right)
$$

#### 12.3 More practice

Consider the following game: A coin is randomly flipped 10 times and the points earned is the number of "heads" that appear. Thus the possible number of points ranges from 0 to 10. Write code that plays this game 100 times. Store the results of how many points are earned in an array. Then (using a loop!) print out how many times each point value was earned. The result should look like this:

```
0 points: ??? times
```

```
1 points: ??? times
```

```
2 points: ??? times
```

```
...
10 points: ??? times
```
#### 12.4 Homework: **birthdays.c**

Start with the "birthdays" code discussed in class last week. Put this code inside a loop that runs the procedure one million times. What percent of the time is there a shared birthday? There are several times in the birthday code that we need to convert between double and int. Here is a good way to do the conversions.

• Technically, the output of the floor() function is a double. To convert the output to type int use the code

```
day = (int) floor (????);
```
• Suppose we have two integers count and total, and we want to divide in order to compute a percent. The best way to do this is to first convert count to type double and then divide. Here is the code that does this:

percent = ( (**double**)count )/total;

*Additional challenge: Use your code to determine the smallest class size needed to have a greater than 50% chance of two people sharing the same birthday.*

#### 12.5 Homework: **many-random-walks.c**

Start with the random-walk code from Exam 1. When choosing a random number between  $-1$  and 1, be sure that you are using the procedure

drand $48() *2-1$ 

Put your random walk code inside a loop that performs one million random walks. As you do these walks, keep track of the final distance from (0*,* 0) that the motion achieves. Print out a table that reports which percent of walks has the final distance in the range 0-1, 1-2, 2-3, etc. Present your data in the following format:

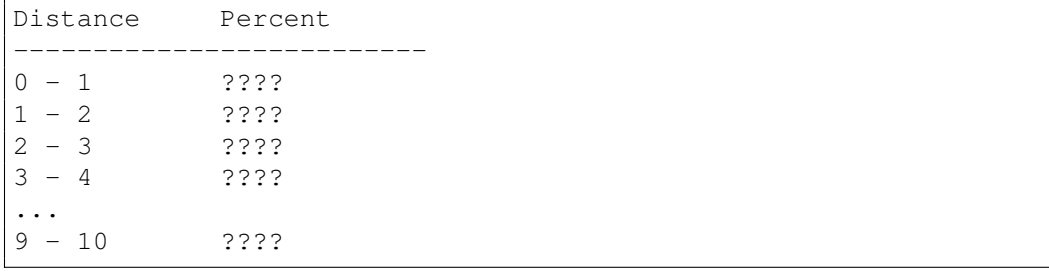